# Package 'scMerge'

May 9, 2024

Type Package

Title scMerge: Merging multiple batches of scRNA-seq data

Version 1.20.0

Description Like all gene expression data, single-cell data suffers from

batch effects and other unwanted variations that makes accurate biological interpretations difficult. The scMerge method leverages factor analysis, stably expressed genes (SEGs) and (pseudo- ) replicates to

remove unwanted variations and merge multiple single-cell data.

This package contains all the necessary functions in the

scMerge pipeline, including the identification of SEGs, replication-identification methods, and merging of single-cell data.

License GPL-3

Encoding UTF-8

LazyData false

**Depends** R  $(>= 3.6.0)$ 

Imports BiocParallel, BiocSingular, BiocNeighbors, cluster, DelayedArray, DelayedMatrixStats, distr, igraph, M3Drop (>= 1.9.4), proxyC, ruv, cvTools, scater, batchelor, scran, methods, S4Vectors (>= 0.23.19), SingleCellExperiment (>= 1.7.3), SummarizedExperiment

#### RoxygenNote 7.2.3

Suggests BiocStyle, covr, HDF5Array, knitr, Matrix, rmarkdown, scales, proxy, testthat, badger

#### VignetteBuilder knitr

- biocViews BatchEffect, GeneExpression, Normalization, RNASeq, Sequencing, SingleCell, Software, Transcriptomics
- URL <https://github.com/SydneyBioX/scMerge>

# BugReports <https://github.com/SydneyBioX/scMerge/issues>

git\_url https://git.bioconductor.org/packages/scMerge

git\_branch RELEASE\_3\_19

<span id="page-1-0"></span>git\_last\_commit 0b5d058 git\_last\_commit\_date 2024-04-30 Repository Bioconductor 3.19 Date/Publication 2024-05-08 Author Yingxin Lin [aut, cre], Kevin Wang [aut], Sydney Bioinformatics and Biometrics Group [fnd] Maintainer Yingxin Lin <yingxin.lin@sydney.edu.au>

# Contents

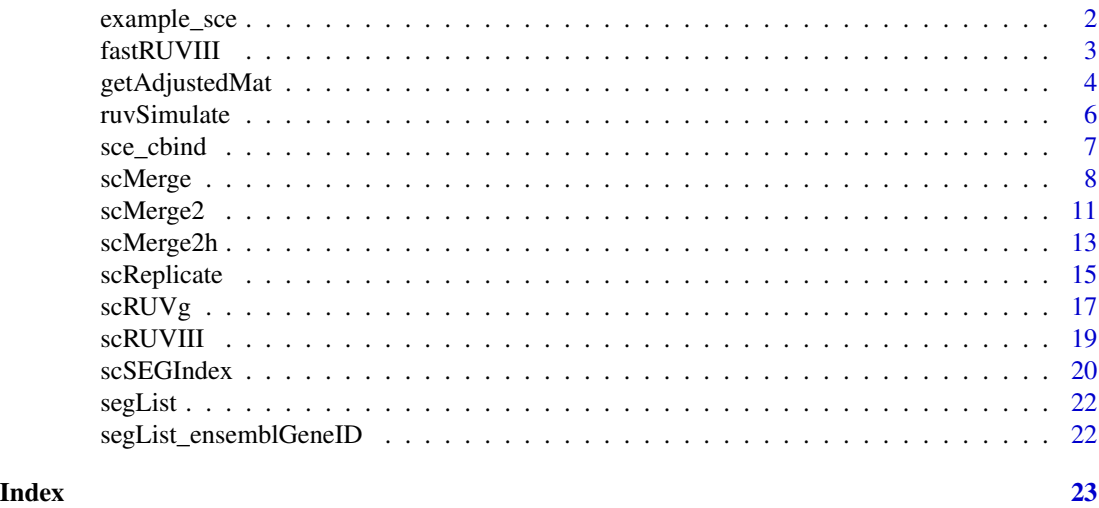

example\_sce *Subsetted mouse ESC 'SingleCellExperiment' object*

# Description

A dataset containing 300 cells and 2026 genes from two batches of mouse ESC data

# Usage

```
data(example_sce, package = 'scMerge')
```
# Format

A 'SingleCellExperiment' object

# Source

<https://www.ebi.ac.uk/arrayexpress/experiments/E-MTAB-2600/>

#### <span id="page-2-0"></span>fastRUVIII 3

# References

Kolodziejczyk et al.

# fastRUVIII *A fast version of the ruv::RUVIII algorithm*

# Description

Perform a fast version of the ruv::RUVIII algorithm for scRNA-Seq data noise estimation

# Usage

```
fastRUVIII(
 Y,
 M,
 ctl,
 k = NULL,eta = NULL,
  svd_k = 50,
  include.intercept = TRUE,
  average = FALSE,
 BPPARAM = SerialParam(),
 BSPARAM = ExactParam(),
  fullalpha = NULL,
  return.info = FALSE,
  inputcheck = TRUE
)
```
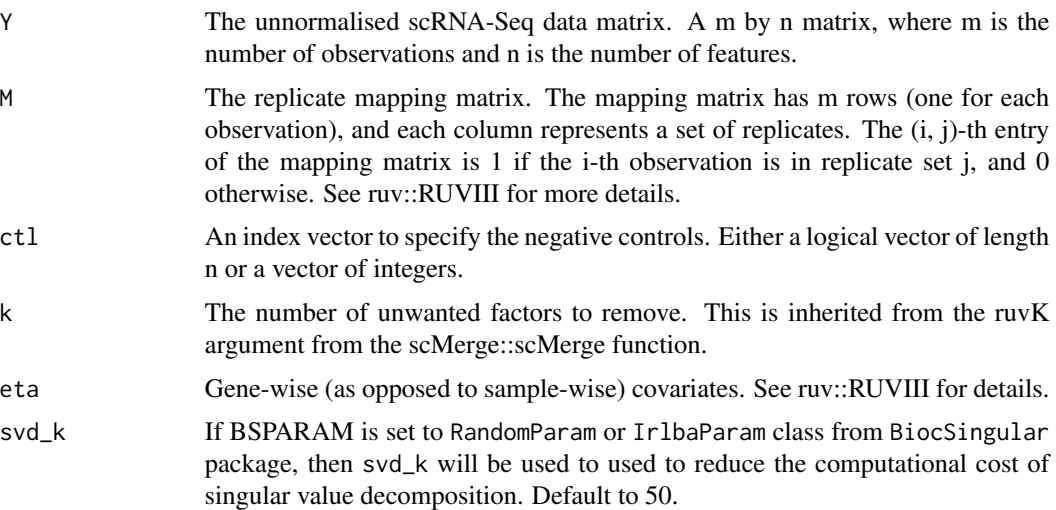

<span id="page-3-0"></span>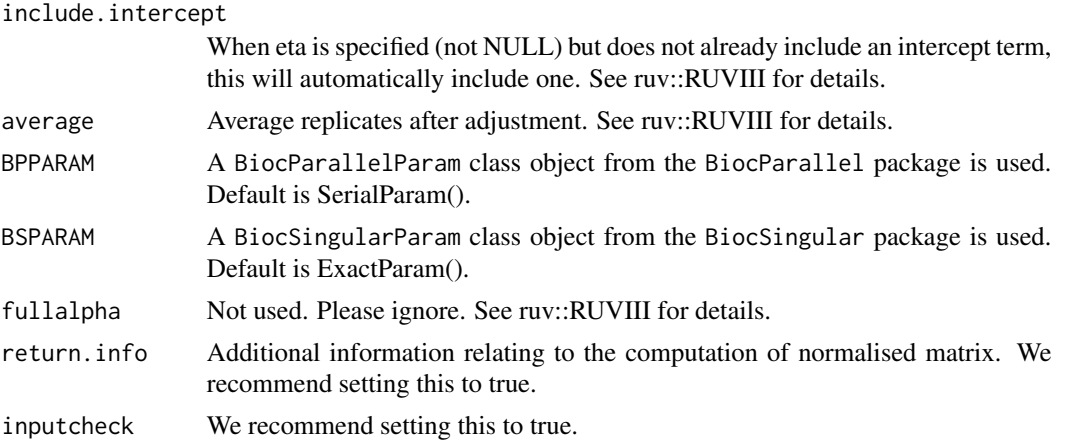

A normalised matrix of the same dimensions as the input matrix Y.

# Author(s)

Yingxin Lin, John Ormerod, Kevin Wang

#### Examples

```
L = ruvSimulate(m = 200, n = 500, nc = 400, nCelltypes = 3, nBatch = 2, lambda = 0.1, sce = FALSE)Y = L$Y; M = L$M; ct1 = L$ctlimproved1 = \text{scMerge::fastRUVIII}(Y = Y, M = M, \text{ctl} = \text{ctl},k = 20, BSPARAM = BiocSingular::ExactParam())
improved2 = \text{scMerge::fastRUVIII}(Y = Y, M = M, \text{ctl} = \text{ctl},k = 20, BSPARAM = BiocSingular::RandomParam(), svd_k = 50)
old = ruv::RUVIII(Y = Y, M = M, ct1 = ct1, k = 20)all.equal(improved1, old)
all.equal(improved2, old)
```
getAdjustedMat *getAdjustedMat*

### Description

Get Adjusted Matrix with scMerge2 parameter estimated

```
getAdjustedMat(
  exprsMat,
  fullalpha,
  ctl = rownames(exprsMat),
  adjusted_means = NULL,
```

```
ruvK = 20,
 return_subset_genes = NULL
)
```
### Arguments

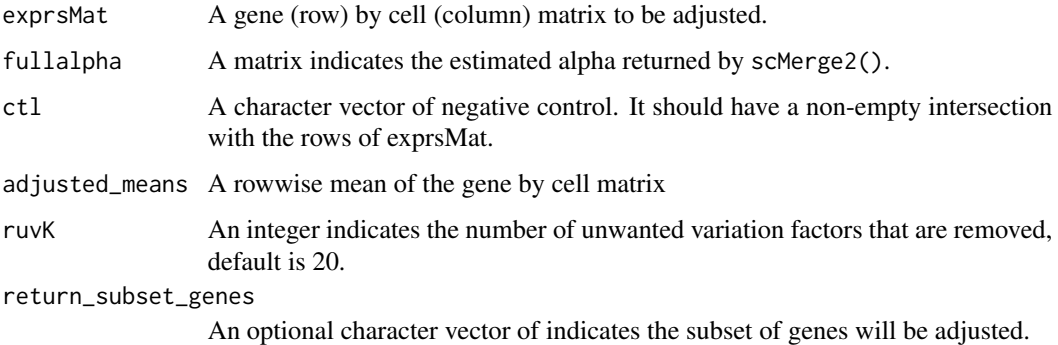

# Value

Returns the adjusted matrix will be return.

# Author(s)

Yingxin Lin

#### Examples

```
## Loading example data
data('example_sce', package = 'scMerge')
## Previously computed stably expressed genes
data('segList_ensemblGeneID', package = 'scMerge')
## Running an example data with minimal inputs
library(SingleCellExperiment)
scMerge2_res <- scMerge2(exprsMat = logcounts(example_sce),
batch = example_sce$batch,
ctl = segList_ensemblGeneID$mouse$mouse_scSEG,
return_matrix = FALSE)
cosineNorm_mat <- batchelor::cosineNorm(logcounts(example_sce))
adjusted_means <- DelayedMatrixStats::rowMeans2(cosineNorm_mat)
newY <- getAdjustedMat(cosineNorm_mat, scMerge2_res$fullalpha,
              ctl = segList_ensemblGeneID$mouse$mouse_scSEG,
              ruvK = 20,
             adjusted_means = adjusted_means)
assay(example_sce, "scMerge2") <- newY
example_sce = scater::runPCA(example_sce, exprs_values = 'scMerge2')
```
<span id="page-5-0"></span>

# Description

This function is designed to generate Poisson-random-variable data matrix to test on the internal algorithms of scMerge. It does not represent real biological situations and it is not intended to be used by end-users.

#### Usage

```
ruvSimulate(
 m = 100,
 n = 5000,nc = floor(n/2),
 nCelltypes = 3,
 nBatch = 2,k = 20,
 lambda = 0.1,
 sec = FALSE)
```
#### **Arguments**

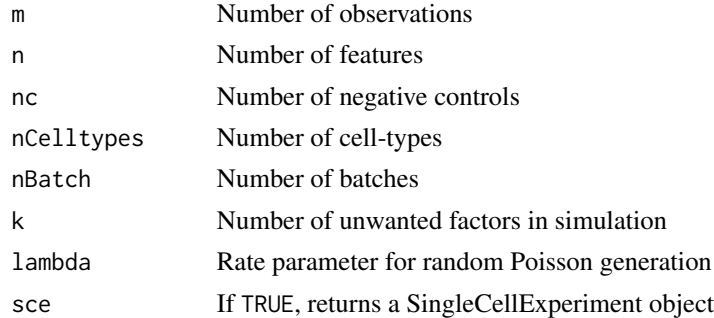

#### Value

If sce is FALSE, then the output is a list consists of

- Y, expression matrix generated through Poisson random variables,
- ctl, a logical vector indicating the control genes,
- M, replicate mapping matrix,
- cellTypes, a vector indicating simulated cell types
- batch, a vector indicating simulated batches

if sce is TRUE, a SingleCellExperiment wrapper will be applied on all above simulated objects.

#### <span id="page-6-0"></span>sce\_cbind 7

# Examples

```
set.seed(1)
L = ruvSimulate(m = 200, n = 1000, nc = 200,nCelltypes = 3, nBatch = 2, lambda = 0.1, k = 10, sce = TRUE)
print(L)
example <- scMerge(sce_combine = L,
                     ctl = paste0('gene', 1:500),cell_type = L$cellTypes,
                      ruvK = 10,
                      assay_name = 'scMerge')
L = scater::runPCA(L, exprs_values = "logcounts")
scater::plotPCA(L, colour_by = 'cellTypes', shape = 'batch')
example = scater::runPCA(example, exprs_values = 'scMerge')
scater::plotPCA(example, colour_by = 'cellTypes', shape = 'batch')
```
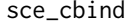

sce\_cbind *Combind several* SingleCellExperiment *objects from different batches/experiments*

#### Description

Combind several SingleCellExperiment objects from different batches/experiments.

#### Usage

```
sce_cbind(
  sce_list,
 method = "intersect",
 cut_of_batch = 0.01,
  cut_of_{overall} = 0.01,exprs = c("counts", "logcounts"),
  colData_names = NULL,
 batch_names = NULL
)
```
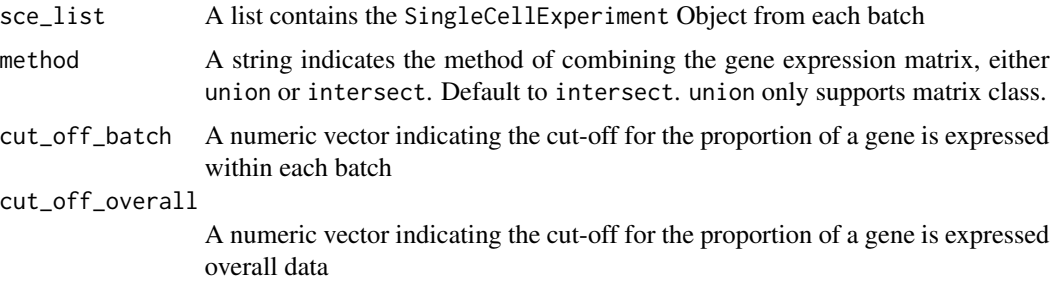

<span id="page-7-0"></span>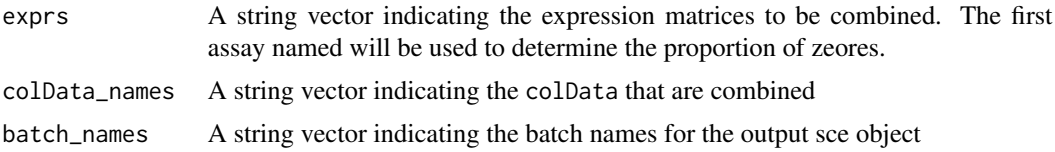

A SingleCellExperiment object with the list of SCE objects combined.

#### Author(s)

Yingxin Lin

#### Examples

```
data('example_sce', package = 'scMerge')
batch_names<-unique(example_sce$batch)
sce_list<-list(example_sce[,example_sce$batch=='batch2'],
               example_sce[,example_sce$batch=='batch3'])
sce_combine<-sce_cbind(sce_list,batch_names=batch_names)
```
scMerge *Perform the scMerge algorithm*

#### Description

Merge single-cell RNA-seq data from different batches and experiments leveraging (pseudo)-replicates and control genes.

```
scMerge(
  sce_combine,
  ctl = NULL,kmeansK = NULL,
  exprs = "logcounts",
  hvg_exprs = "counts",
 batch_name = "batch",
 marker = NULL,
 marker_list = NULL,
  ruvK = 20,
  replicate_prop = 1,
  cell_type = NULL,
  cell_type_match = FALSE,
  cell_type_inc = NULL,
 BSPARAM = ExactParam(),
  svd_k = 50,
```
#### scMerge 90 and 200 and 200 and 200 and 200 and 200 and 200 and 200 and 200 and 200 and 200 and 200 and 200 and

```
dist = "cor",WV = NULL,WV_marker = NULL,
 BPPARAM = SerialParam(),
 return_all_RUV = FALSE,
 assay_name = NULL,
 plot_igraph = TRUE,
 verbose = FALSE
\mathcal{L}
```
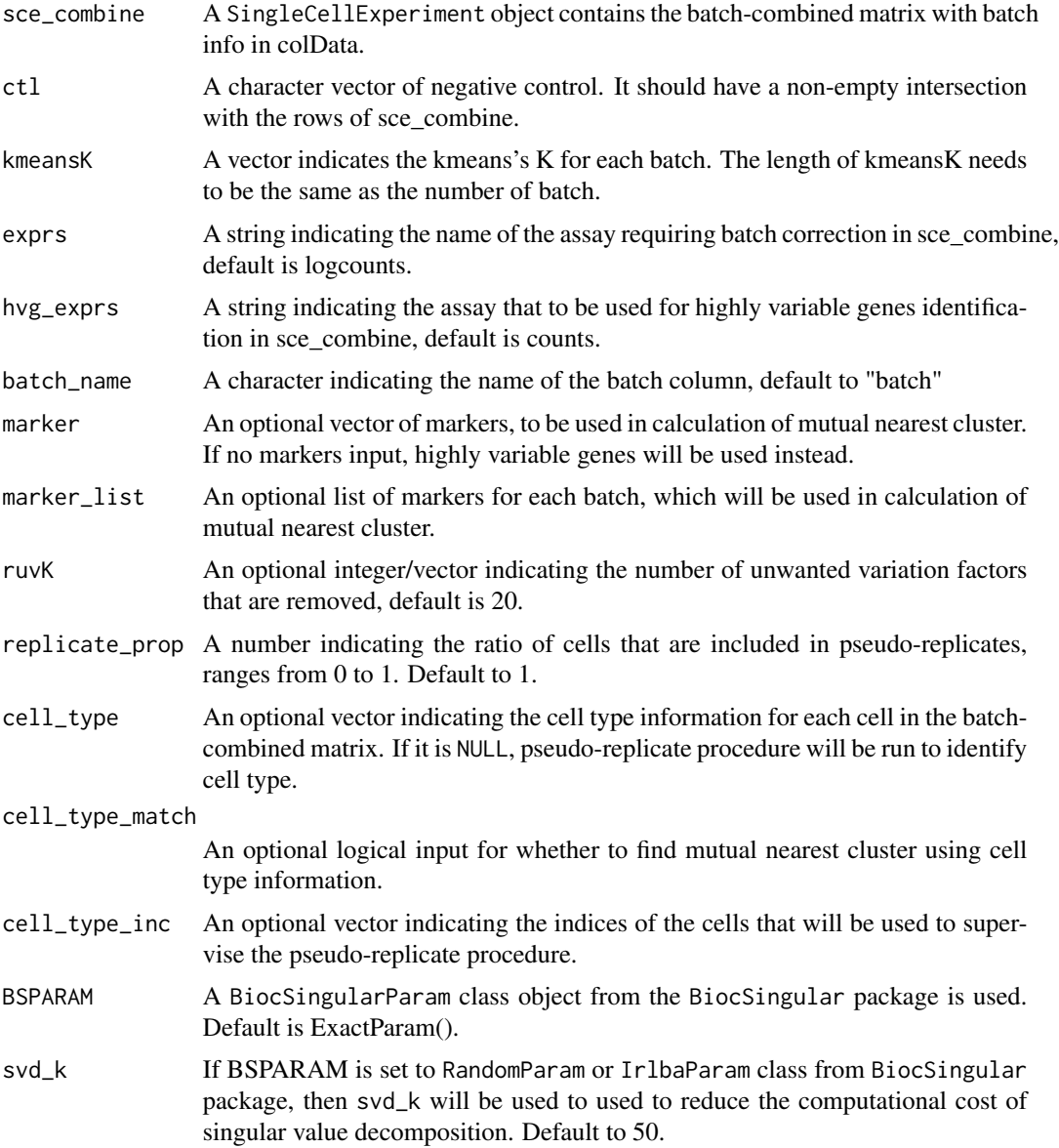

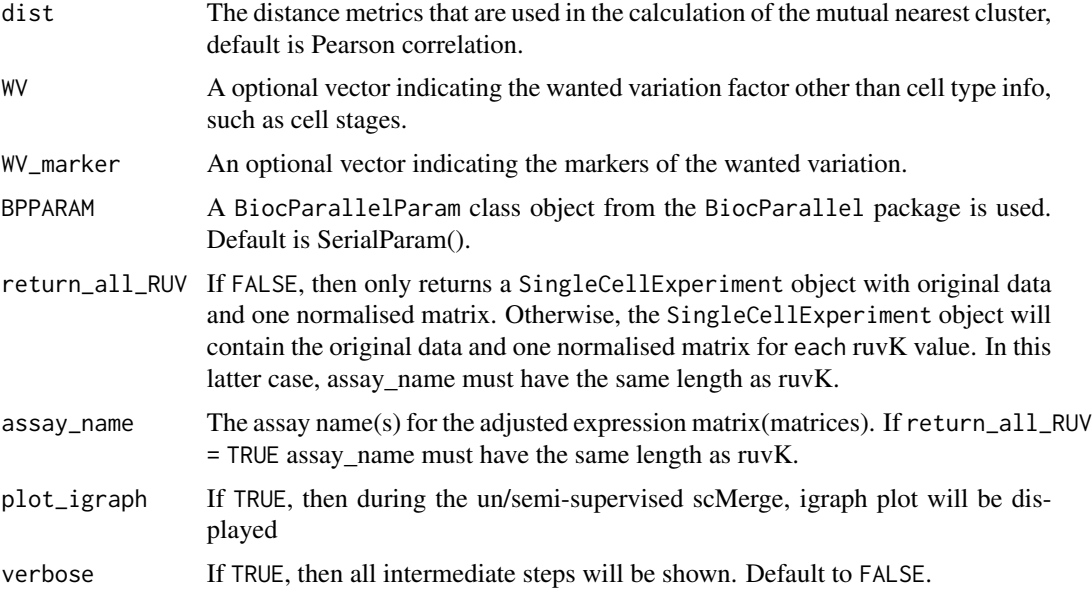

Returns a SingleCellExperiment object with following components:

- assays: the original assays and also the normalised matrix
- metadata: containing the ruvK vector, ruvK\_optimal based on F-score, and the replicate matrix

# Author(s)

Yingxin Lin, Kevin Wang

#### Examples

```
## Loading example data
data('example_sce', package = 'scMerge')
## Previously computed stably expressed genes
data('segList_ensemblGeneID', package = 'scMerge')
## Running an example data with minimal inputs
sce_mESC <- scMerge(sce_combine = example_sce,
ctl = segList_ensemblGeneID$mouse$mouse_scSEG,
kmeansK = c(3, 3),
assay_name = 'scMerge')
sce_mESC = scater::runPCA(sce_mESC, exprs_values = "logcounts")
scater::plotPCA(sce_mESC, colour_by = 'cellTypes', shape = 'batch')
sce_mESC = scater::runPCA(sce_mESC, exprs_values = 'scMerge')
scater::plotPCA(sce_mESC, colour_by = 'cellTypes', shape = 'batch')
```
<span id="page-10-0"></span>

# Description

Merge single-cell data from different batches and experiments leveraging (pseudo)-replicates, control genes and pseudo-bulk.

# Usage

```
scMerge2(
  exprsMat,
 batch,
 cellTypes = NULL,
  condition = NULL,
  ctl = rownames(exprsMat),
  chosen.hvg = NULL,
  ruvK = 20,
  use_bpparam = BiocParallel::SerialParam(),
  use_bsparam = BiocSingular::RandomParam(),
  use_bnparam = BiocNeighbors::AnnoyParam(),
  pseudoBulk_fn = "create_pseudoBulk",
  k_pseudoBulk = 30,
  k<sup>-celltype = 10,</sup>
  exprsMat_counts = NULL,
  cosineNorm = TRUE,
  return_subset = FALSE,
  return_subset_genes = NULL,
  return_matrix = TRUE,
 byChunk = TRUE,
  chunkSize = 50000,verbose = TRUE,
  seed = 1)
```
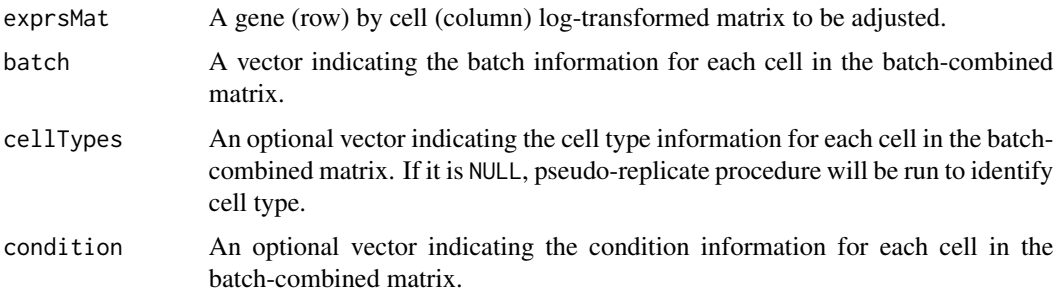

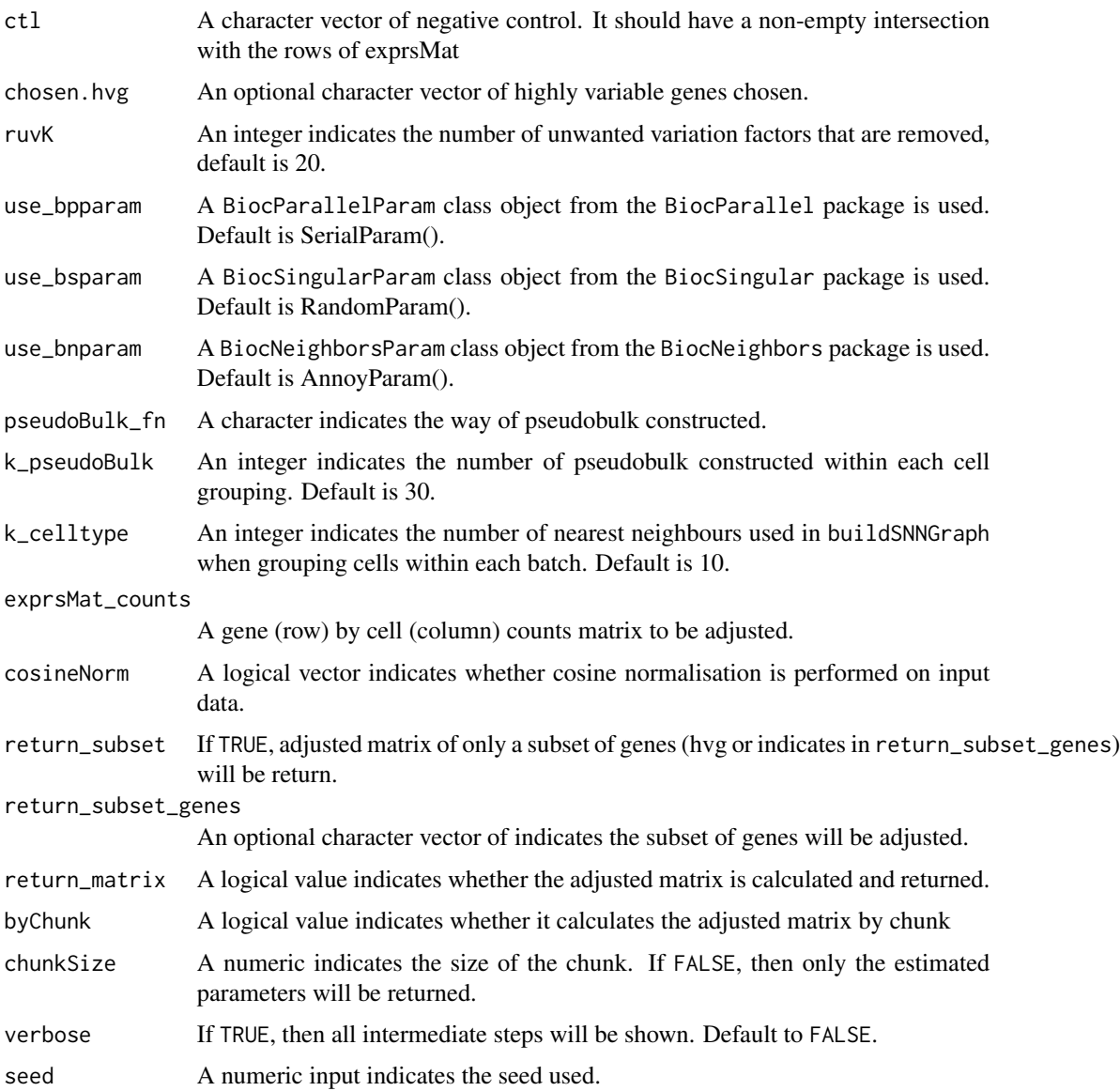

Returns a list object with following components:

- newY: if return\_matrix is TRUE, the adjusted matrix will be return.
- fullalpha: Alpha estimated from the fastRUVIII model.
- M: Replicate matrix.

# Author(s)

Yingxin Lin

#### <span id="page-12-0"></span>scMerge2h 13

#### Examples

```
## Loading example data
data('example_sce', package = 'scMerge')
## Previously computed stably expressed genes
data('segList_ensemblGeneID', package = 'scMerge')
## Running an example data with minimal inputs
library(SingleCellExperiment)
exprsMat <- scMerge2(exprsMat = logcounts(example_sce),
batch = example_sce$batch,
ctl = segList_ensemblGeneID$mouse$mouse_scSEG)
assay(example_sce, "scMerge2") <- exprsMat$newY
```

```
example_sce = scater::runPCA(example_sce, exprs_values = 'scMerge2')
scater::plotPCA(example_sce, colour_by = 'cellTypes', shape = 'batch')
```
scMerge2h *Perform the scMerge2 (hierarchical) algorithm*

#### Description

Merge single-cell data hierarchically from different batches and experiments leveraging (pseudo) replicates, control genes and pseudo-bulk.

```
scMerge2h(
  exprsMat,
  batch\_list = list(),
 h\_idx\_list = list(),
  cellTypes = NULL,
  condition = NULL,
  ctl = rownames(exprsMat),
  chosen.hvg = NULL,
  ruvK_list = 20,
  use_bpparam = BiocParallel::SerialParam(),
  use_bsparam = BiocSingular::RandomParam(),
  use_bnparam = BiocNeighbors::AnnoyParam(),
  pseudoBulk_fn = "create_pseudoBulk",
  k_pseudoBulk = 30,
  k<sup>-celltype = 10,</sup>
  exprsMat_counts = NULL,
  cosineNorm = TRUE,
  return_subset = FALSE,
  return_subset_genes = NULL,
  return_matrix = TRUE,verbose = TRUE,
  seed = 1)
```
# Arguments

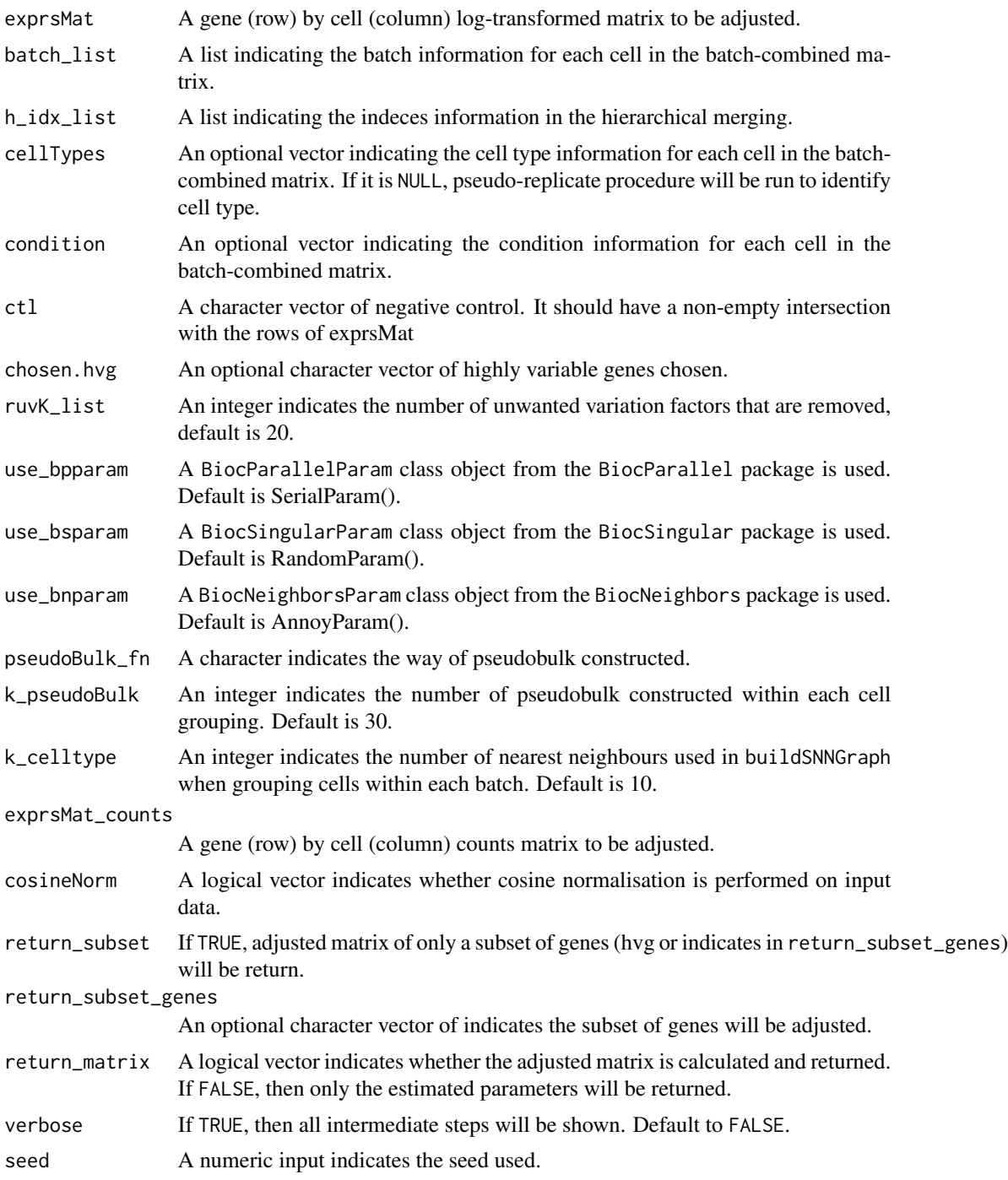

# Author(s)

Yingxin Lin

# <span id="page-14-0"></span>scReplicate 15

#### Examples

```
## Loading example data
data('example_sce', package = 'scMerge')
## Previously computed stably expressed genes
data('segList_ensemblGeneID', package = 'scMerge')
# Create a fake sample information
example_sce$sample <- rep(c(1:4), each = 50)# Construct a hierarchical index list
h_idx_list <- list(level1 = split(1:200, example_sce$batch),
                   level2 = list(1:200)# Construct a batch information list
batch_list <- list(level1 = split(example_sce$sample, example_sce$batch),
                   level2 = list(example_sce$batch))
library(SingleCellExperiment)
exprsMat <- scMerge2h(exprsMat = logcounts(example_sce),
batch_list = batch_list,
h_idx_list = h_idx_list,
ctl = segList_ensemblGeneID$mouse$mouse_scSEG,
ruvK_{\text{list}} = c(2, 5)assay(example_sce, "scMerge2") <- exprsMat[[length(h_idx_list)]]
example_sce = scater::runPCA(example_sce, exprs_values = 'scMerge2')
scater::plotPCA(example_sce, colour_by = 'cellTypes', shape = 'batch')
```
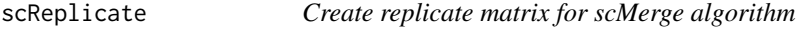

#### **Description**

Create replicate matrix for scMerge algorithm using un-/semi-/supervised approaches.

```
scReplicate(
  sce_combine,
  batch = NULL,kmeansK = NULL,
  exprs = "logcounts",
  hvg_exprs = "counts",
 marker = NULL,
 marker_list = NULL,
  replicate_prop = 1,
  cell_type = NULL,
  cell_type_match = FALSE,
  cell_type_inc = NULL,
```

```
dist = "cor",WV = NULL,WV_marker = NULL,
 BPPARAM = SerialParam(),
 return_all = FALSE,
 BSPARAM = ExactParam(),
 plot_igraph = TRUE,
 verbose = FALSE
\mathcal{L}
```
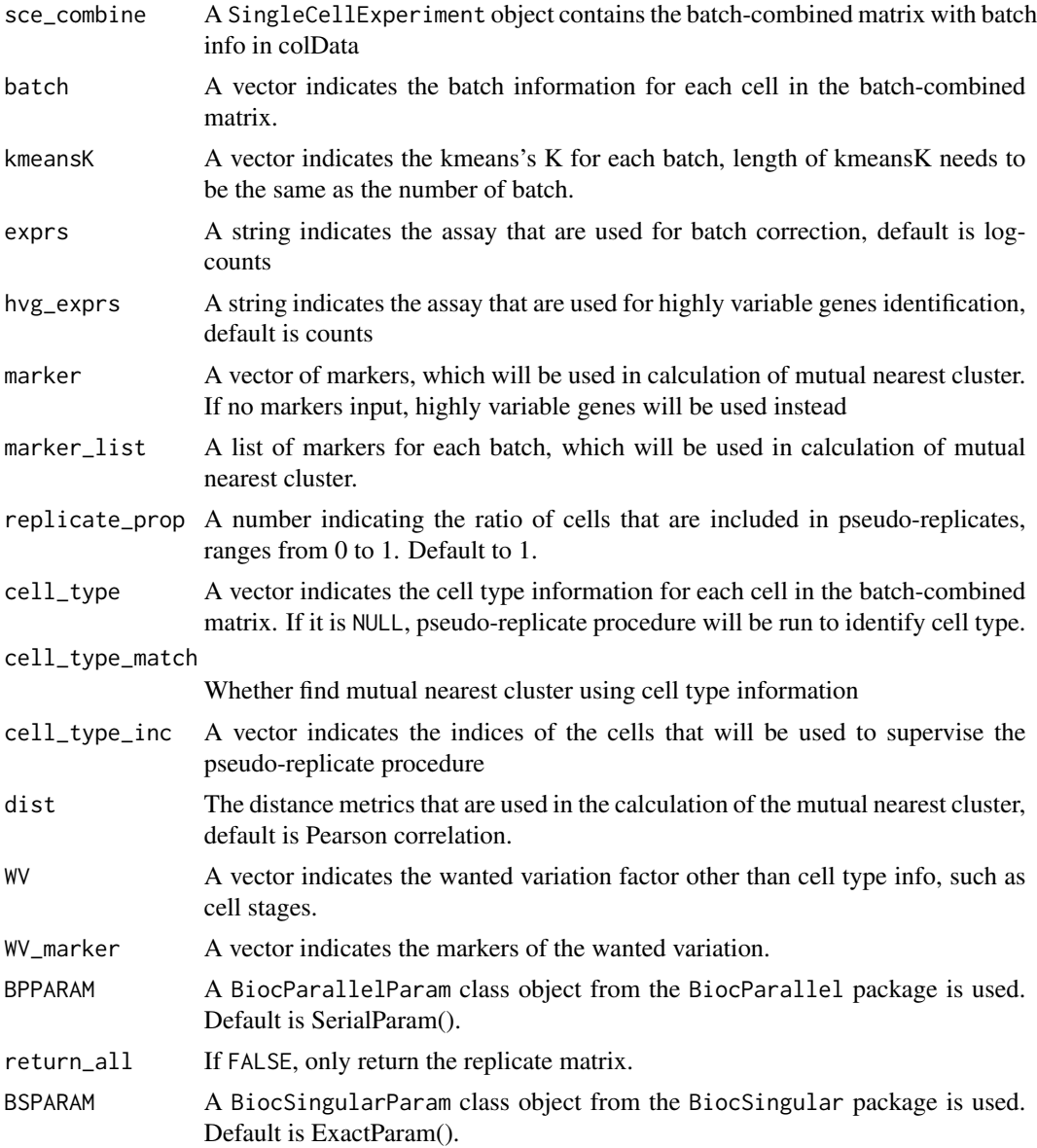

#### <span id="page-16-0"></span> $scRUVg$  and the set of the set of the set of the set of the set of the set of the set of the set of the set of the set of the set of the set of the set of the set of the set of the set of the set of the set of the set of t

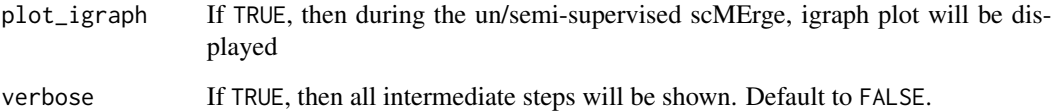

# Value

If return\_all is FALSE, return a replicate matrix. If return\_sce is TRUE, return the followings

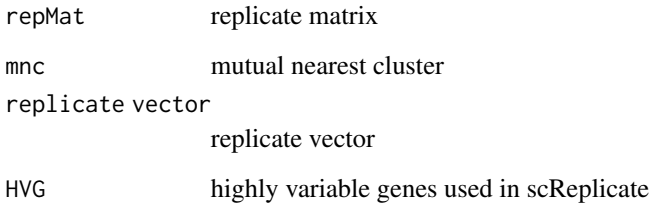

A cell-replicates mapping matrix. Each row correspond to a cell from the input expression matrix, and each column correspond to a cell-cluster/cell-type. An element of the mapping matrix is 1 if the scReplicate algorithm determines that this cell should belong to that cell cluster and 0 otherwise.

# Author(s)

Yingxin Lin, Kevin Wang

#### Examples

```
## Loading example data
set.seed(1)
data('example_sce', package = 'scMerge')
scRep_result = scReplicate(
  sce_combine = example_sce,
  batch = example_sce$batch,
  kmeansK = c(3,3))
```
scRUVg *RUVg function for single cell (under development)*

# Description

Modified based on RUV2 from package ruv and RUVg from package RUVSeq function (see these function's documentations for full documentations and usage)

# Usage

```
scRUVg(
  Y,
  ctl,
  k,
  Z = 1,
  eta = NULL,
  include.intercept = TRUE,
  fullW = NULL,svdyc = NULL
\mathcal{L}
```
# Arguments

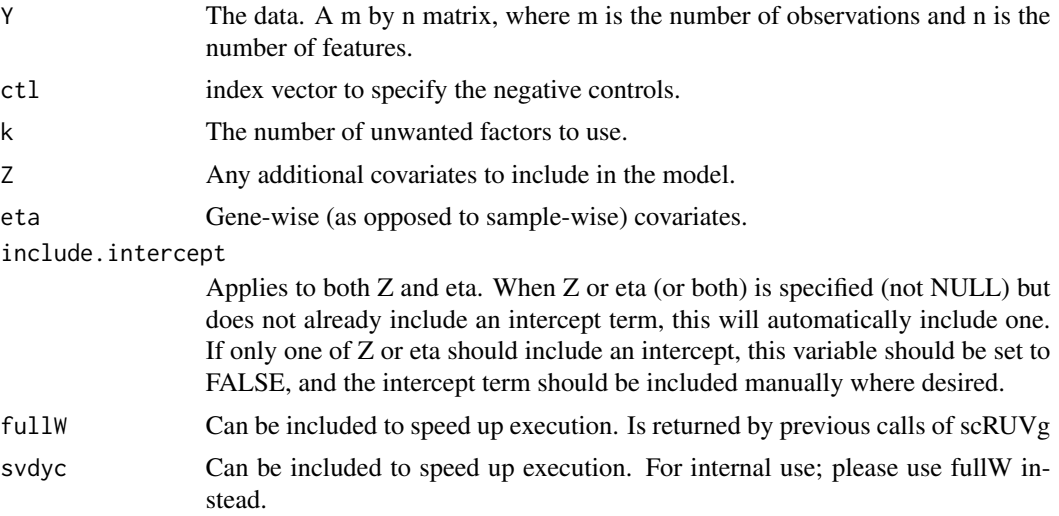

# Value

A list consists of:

- A matrix newY, the normalised matrix,
- A matrix W, the unwanted variation matrix, and ;
- A matrix alpha, this corresponding coefficient matrix for W.

#### Author(s)

Yingxin Lin, Kevin Wang

# Examples

```
L = scMerge::ruvSimulate(m = 80, n = 1000, nc = 50, nCelltypes = 10)
Y = L$Y; ct1 = L$ct1ruvgRes = scMerge::scRUVg(Y = Y, ctl = ctl, k = 20)
```
<span id="page-18-0"></span>

# Description

A function to perform location/scale adjustment to data as the input of RUVIII which also provides the option to select optimal RUVk according to the silhouette coefficient

# Usage

```
scRUVIII(
 Y = Y,
 M = M,
 ctl = ctl,
  fullalpha = NULL,
 k = k,
 cell_type = NULL,
 batch = NULL,return_all_RUV = TRUE,
 BPPARAM = SerialParam(),
 BSPARAM = ExactParam(),
  svd_k = 50)
```
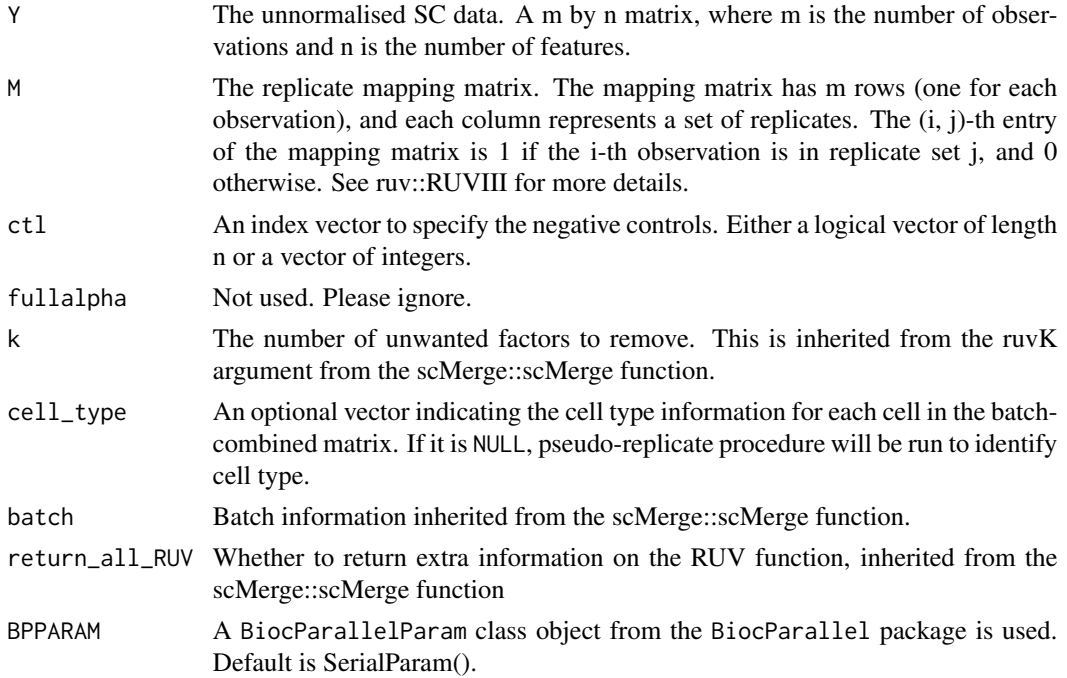

<span id="page-19-0"></span>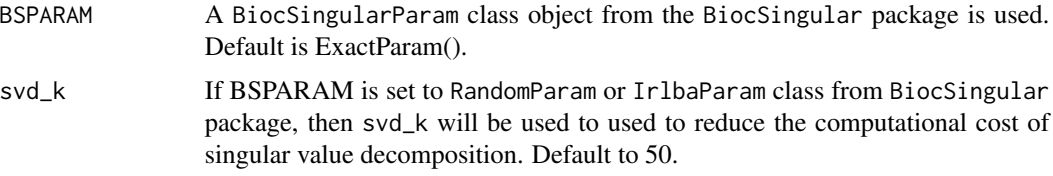

A list consists of:

- RUV-normalised matrices: If k has multiple values, then the RUV-normalised matrices using all the supplied k values will be returned.
- optimal\_ruvK: The optimal RUV k value as determined by silhouette coefficient.

#### Author(s)

Yingxin Lin, Kevin Wang

#### Examples

```
L = ruvSimulate(m = 200, n = 1000, nc = 100, nCelltypes = 3, nBatch = 2, lambda = 0.1, sec = FALSE)Y = t(\log 2(LSY + 1L)); M = LSM; ctl = L$ctl; batch = L$batch;
res = scRUVIII(Y = Y, M = M, ctl = ctl, k = c(5, 10, 15, 20), batch = batch)
```
scSEGIndex *Single Cell Stably Express Gene Index*

# Description

This function computes the single-cell Stably Expressed Gene (scSEG) index from Lin. et al. (2019) for a given single-cell count data matrix. Each gene in the data is fitted with a gammanormal mixture model and the final SEG index is computed as an average of key parameters that measure the expression stability of a gene.

We recommend using either the pre-computed genes (see "See Also" below) or the top SEG genes from an user's own data as the control genes in the scMerge function (see the ctl argument in the scMerge function).

```
scSEGIndex(
 exprs_mat,
 cell_type = NULL,BPPARAM = SerialParam(progressbar = TRUE),
  return_all = FALSE
)
```
#### scSEGIndex 21

#### **Arguments**

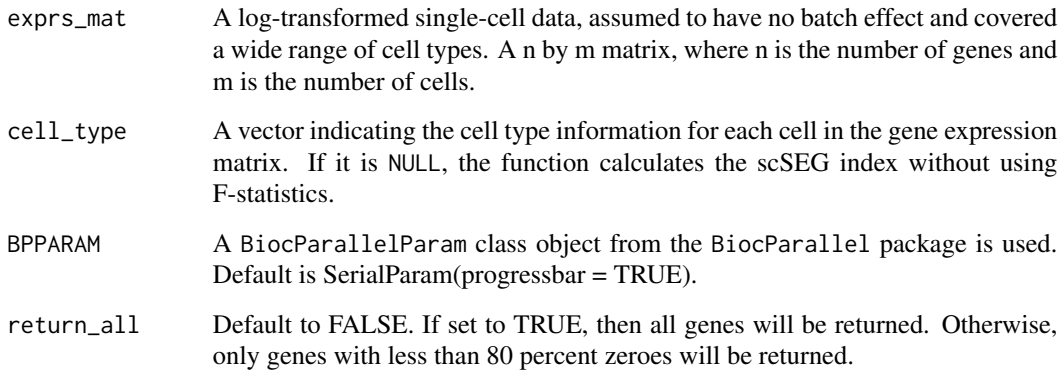

# Value

Returns a data frame. Each row is a gene and each column is a statistic relating to the stability of expression of each gene. The main statistic is the segIdx column, which is the SEG index.

# Author(s)

Shila Ghazanfar, Yingxin Lin, Pengyi Yang

# References

Evaluating stably expressed genes in single cells (2019). doi:10.1093/gigascience/giz106.

# See Also

Download human SEG directly from this [link;](http://www.maths.usyd.edu.au/u/pengyi/software/scHK/scHK_human.xlsx) Download mouse SEG directly from this [link.](http://www.maths.usyd.edu.au/u/pengyi/software/scHK/scHK_mouse.xlsx)

#### Examples

```
## Loading example data
data('example_sce', package = 'scMerge')
## subsetting genes to illustrate usage.
exprs_mat = SummarizedExperiment::assay(example_sce, 'logcounts')[1:110, 1:20]
set.seed(1)
result1 = scSEGIndex(exprs_mat = exprs_mat)
## If parallelisation is needed:
param = BiocParallel::MulticoreParam(workers = 2, progressbar = TRUE)
result2 = scSEGIndex(exprs_mat = exprs_mat, BPPARAM = param)
## Closing the parallelisation
BiocParallel::register(BPPARAM = BiocParallel::SerialParam())
```
<span id="page-21-0"></span>

# Description

A list includes the stably expressed genes for both human and mouse

#### Usage

```
data(segList, package = 'scMerge')
```
#### Format

An object of class list of length 2.

segList\_ensemblGeneID *Stably expressed gene list in EnsemblGeneID for both human and mouse*

# Description

A list includes the stably expressed genes for both human and mouse

# Usage

```
data(segList_ensemblGeneID, package = 'scMerge')
```
#### Format

An object of class list of length 2.

# <span id="page-22-0"></span>Index

∗ datasets example\_sce, [2](#page-1-0) segList, [22](#page-21-0) segList\_ensemblGeneID, [22](#page-21-0) example\_sce, [2](#page-1-0) fastRUVIII, [3](#page-2-0) getAdjustedMat, [4](#page-3-0) ruvSimulate, [6](#page-5-0) sce\_cbind, [7](#page-6-0) scMerge, [8](#page-7-0) scMerge2, [11](#page-10-0) scMerge2h, [13](#page-12-0) scReplicate, [15](#page-14-0) scRUVg, [17](#page-16-0) scRUVIII, [19](#page-18-0) scSEGIndex, [20](#page-19-0) segList, [22](#page-21-0) segList\_ensemblGeneID, [22](#page-21-0)